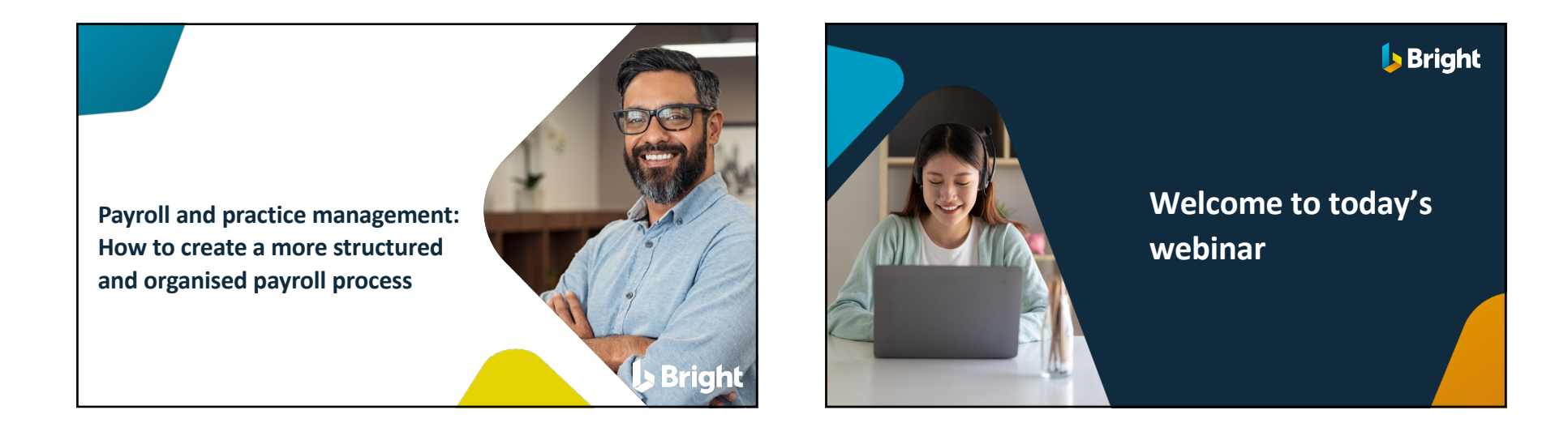

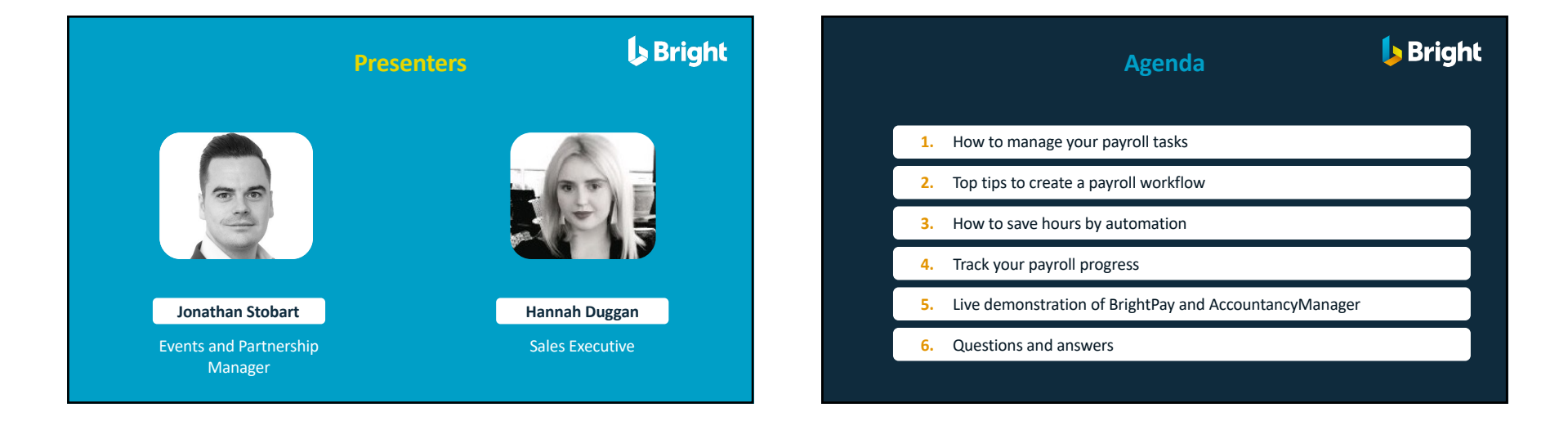

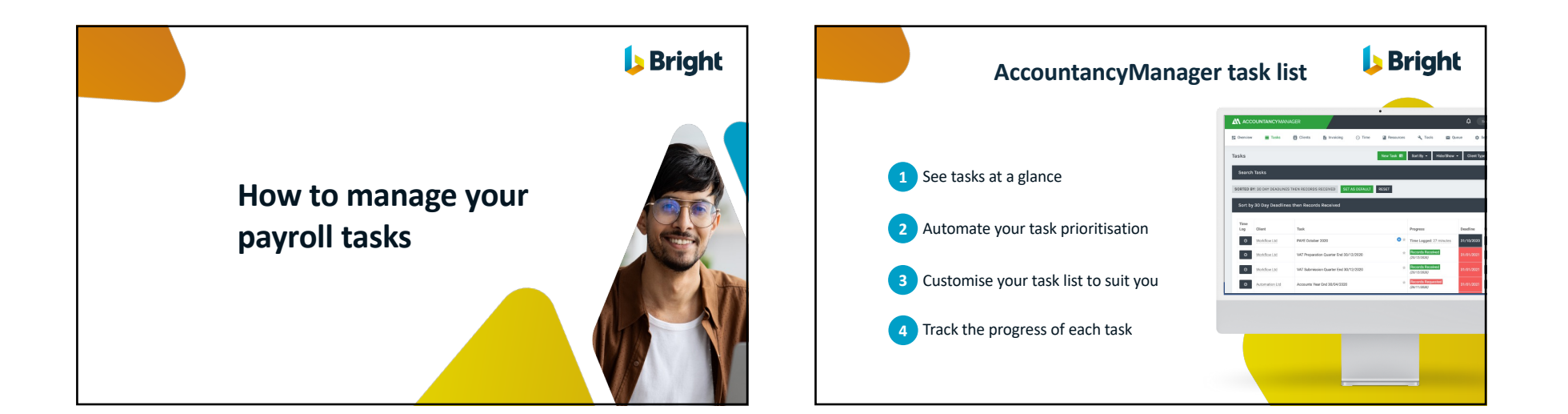

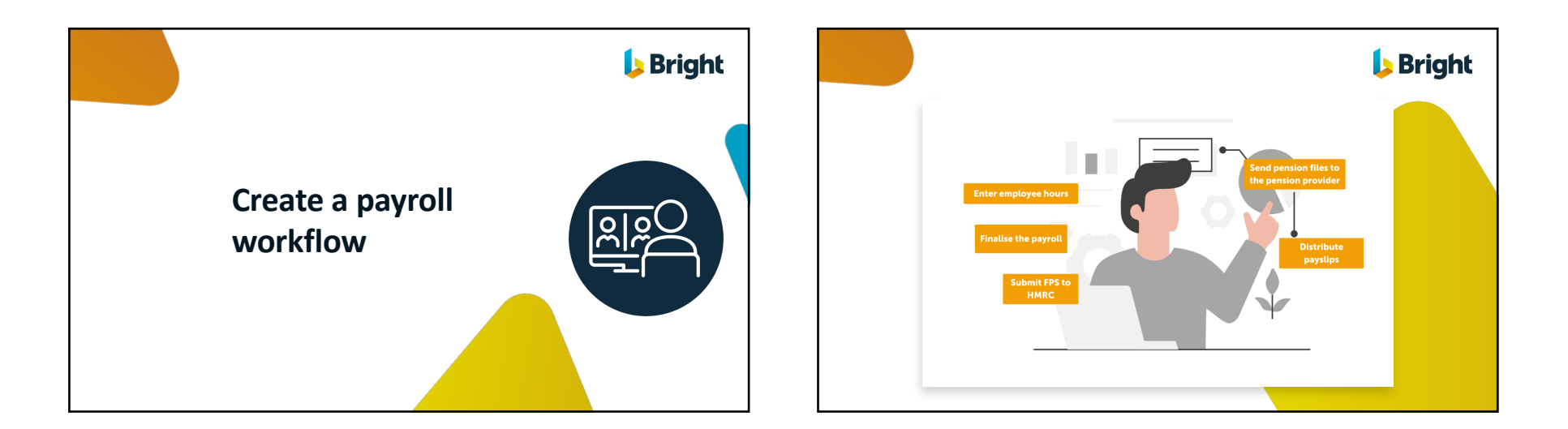

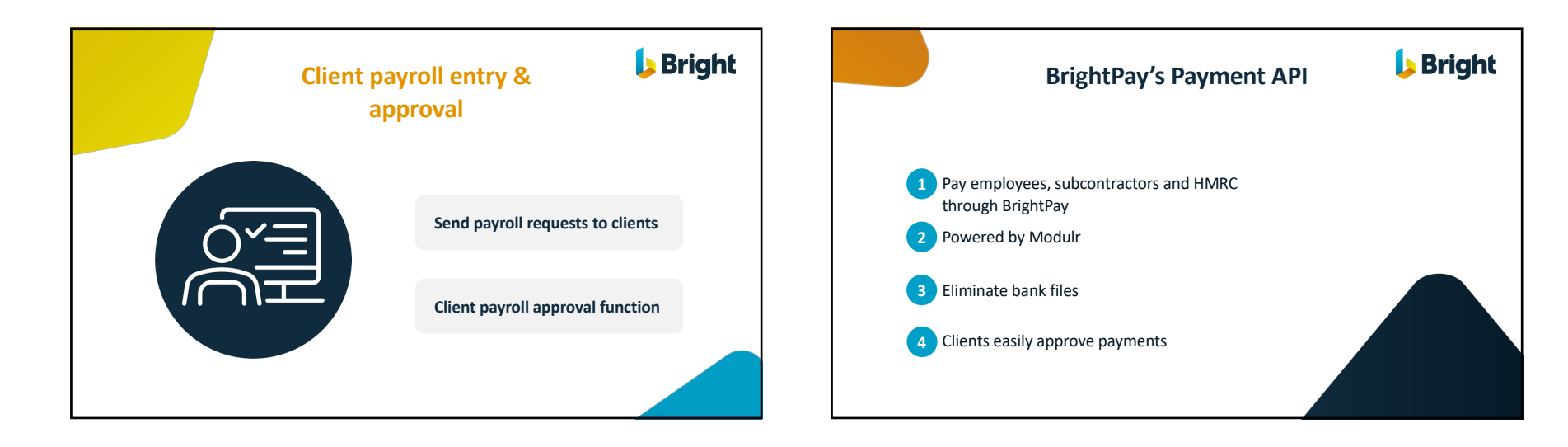

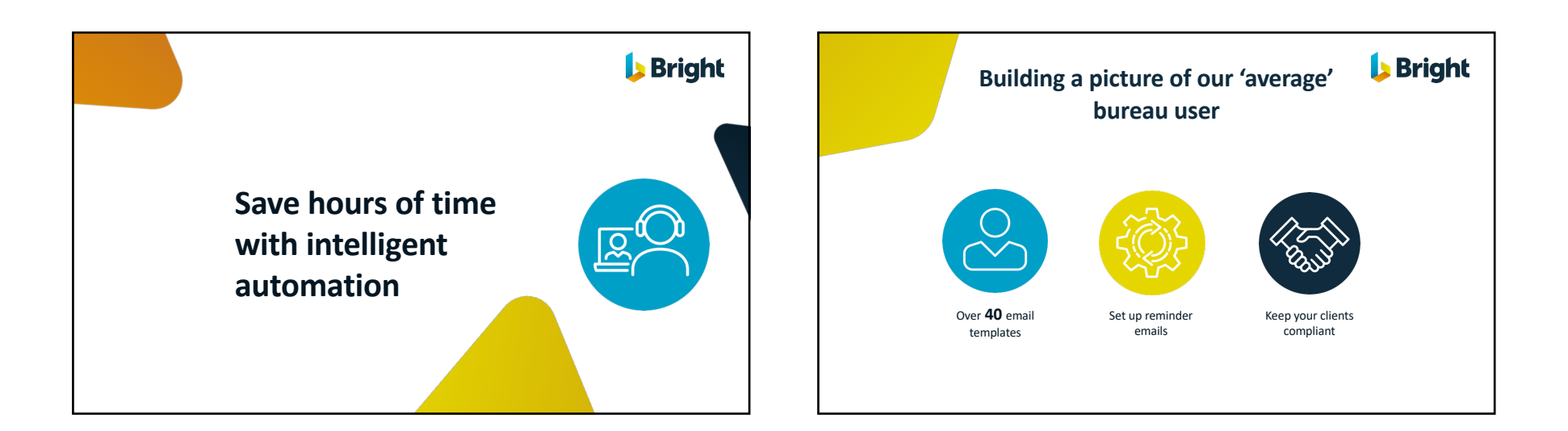

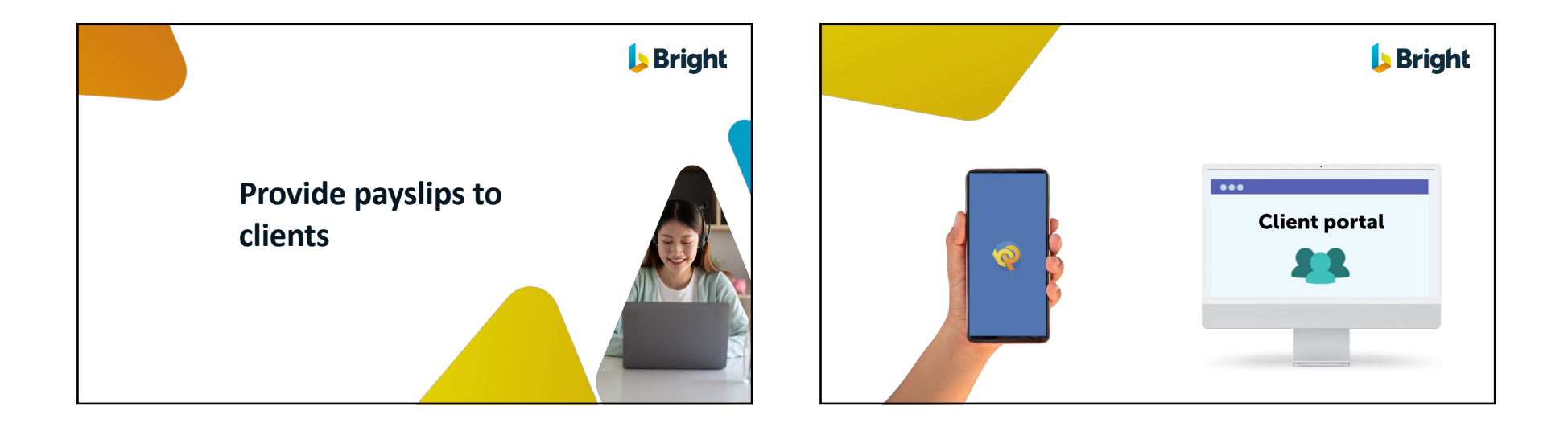

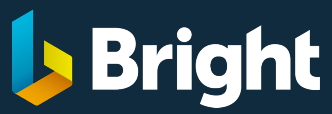

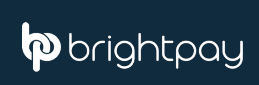

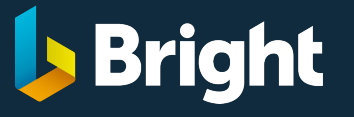

**Live demonstrations practice management, tax and HR software**

Surf

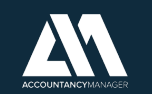

**p** brightpay

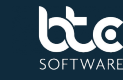

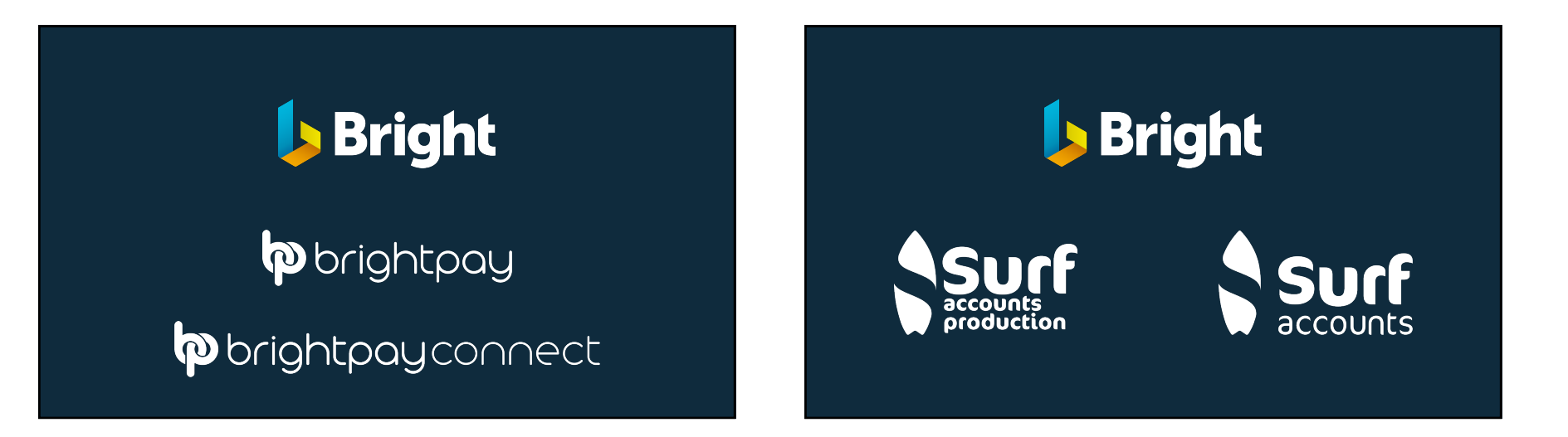

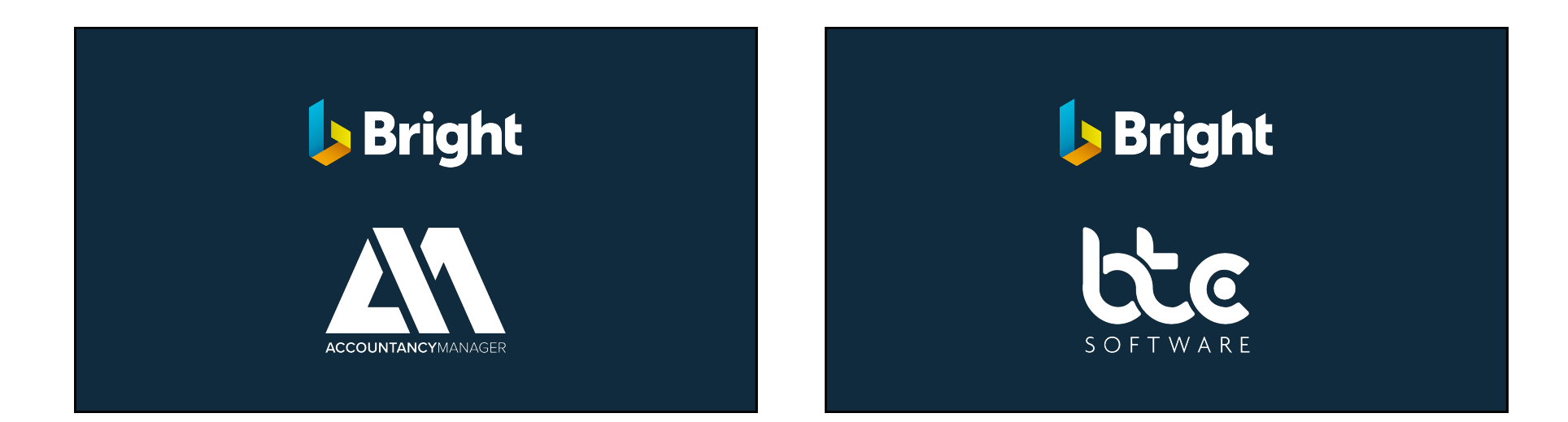

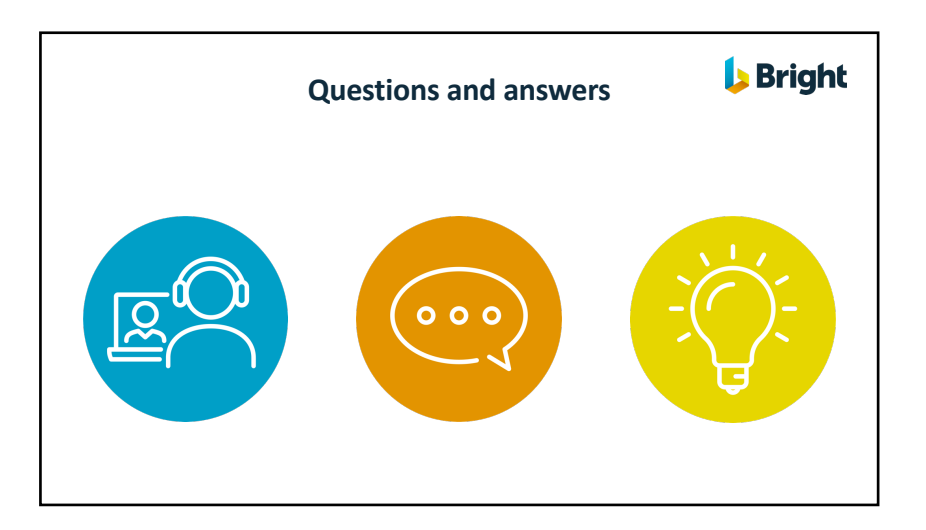